## **Year 8 2020-21**

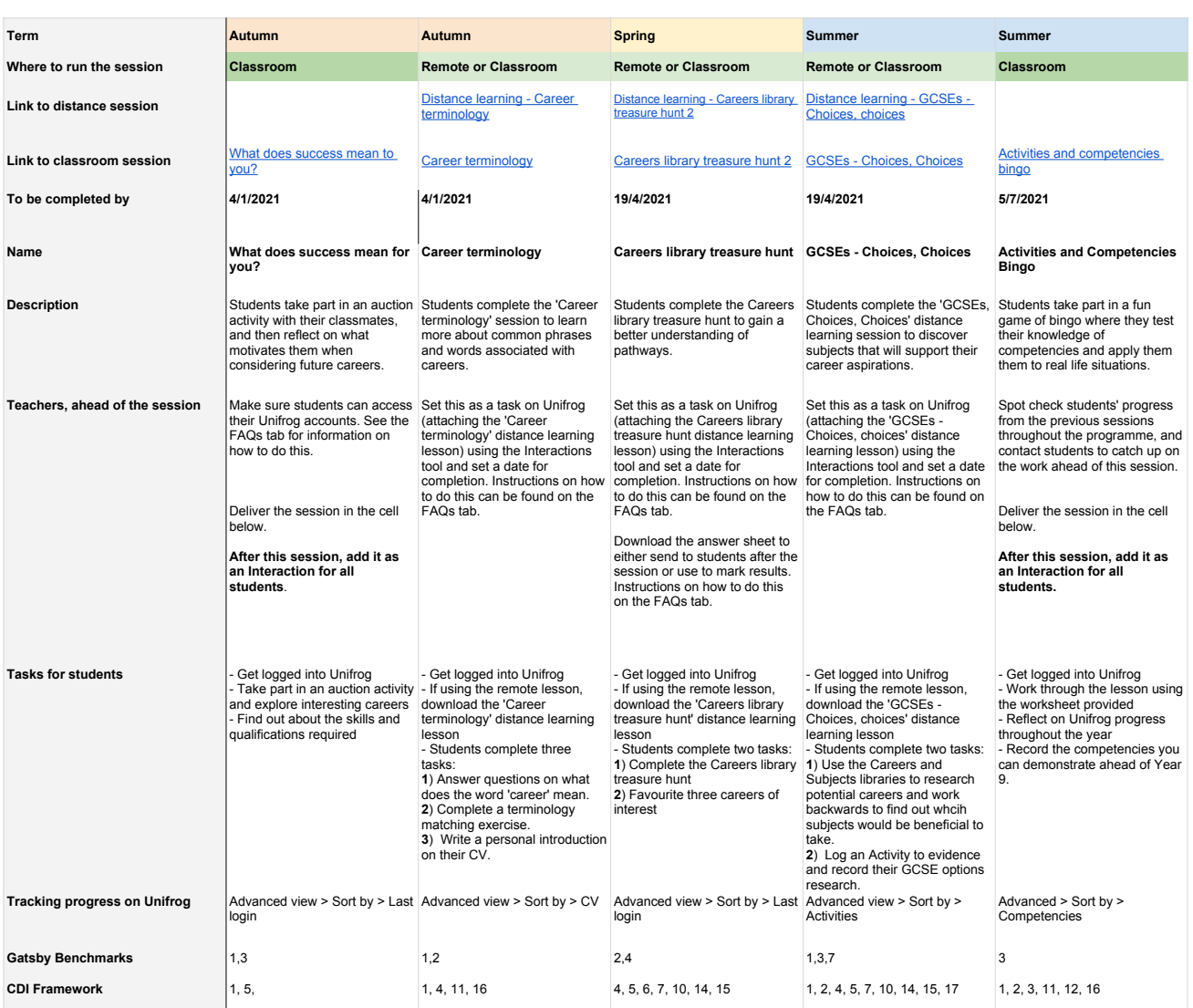